## Using a Silent Installation to Deploy an Adaptive Server Anywhere 9 Express Bug Fix

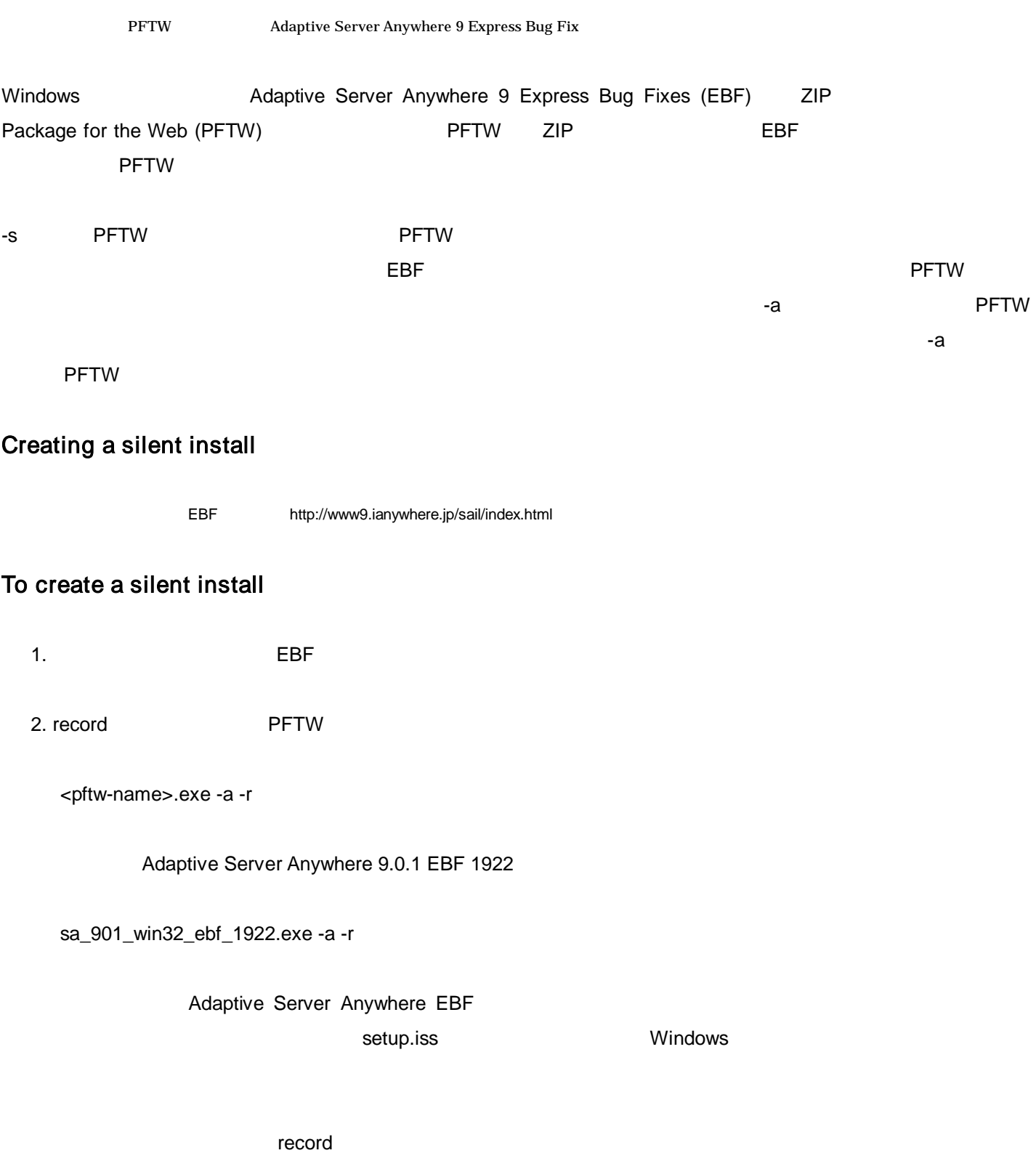

## Running a silent install To run a silent install

1.

<pftw-name>.exe -s -a -s

sa\_901\_win32\_ebf\_1922.exe -s -a -s

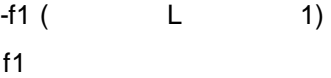

sa\_901\_win32\_ebf\_1922.exe -s -a -s -f1"c:¥winnt¥setup.iss"

2.

ASA